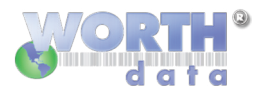

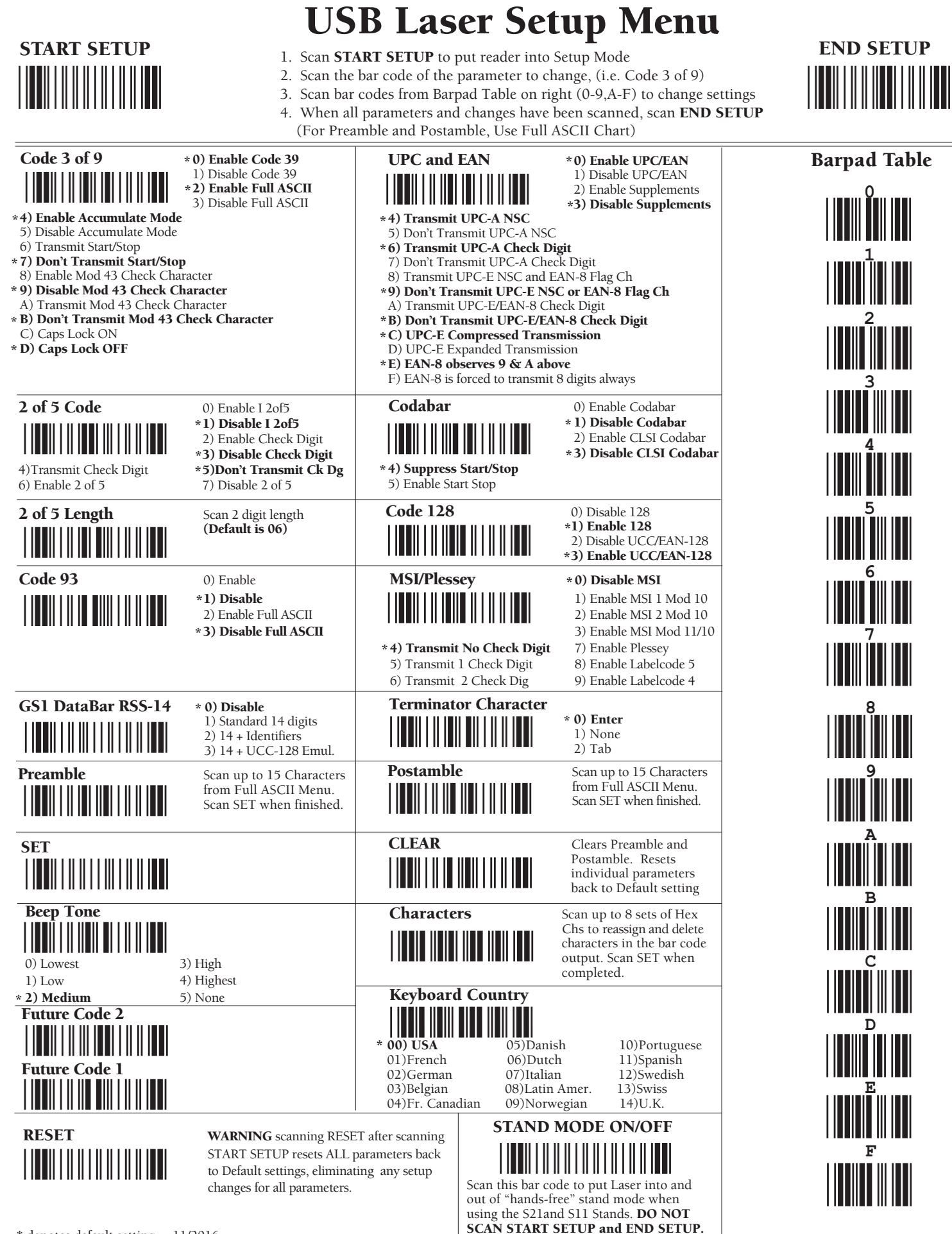

**END SETUP**

**LEGEND:**

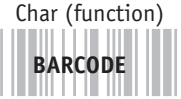

Decimal Hex

## **Full ASCII Menu**

**(Items in parentheses are transmitted in keyboard HID mode.)**

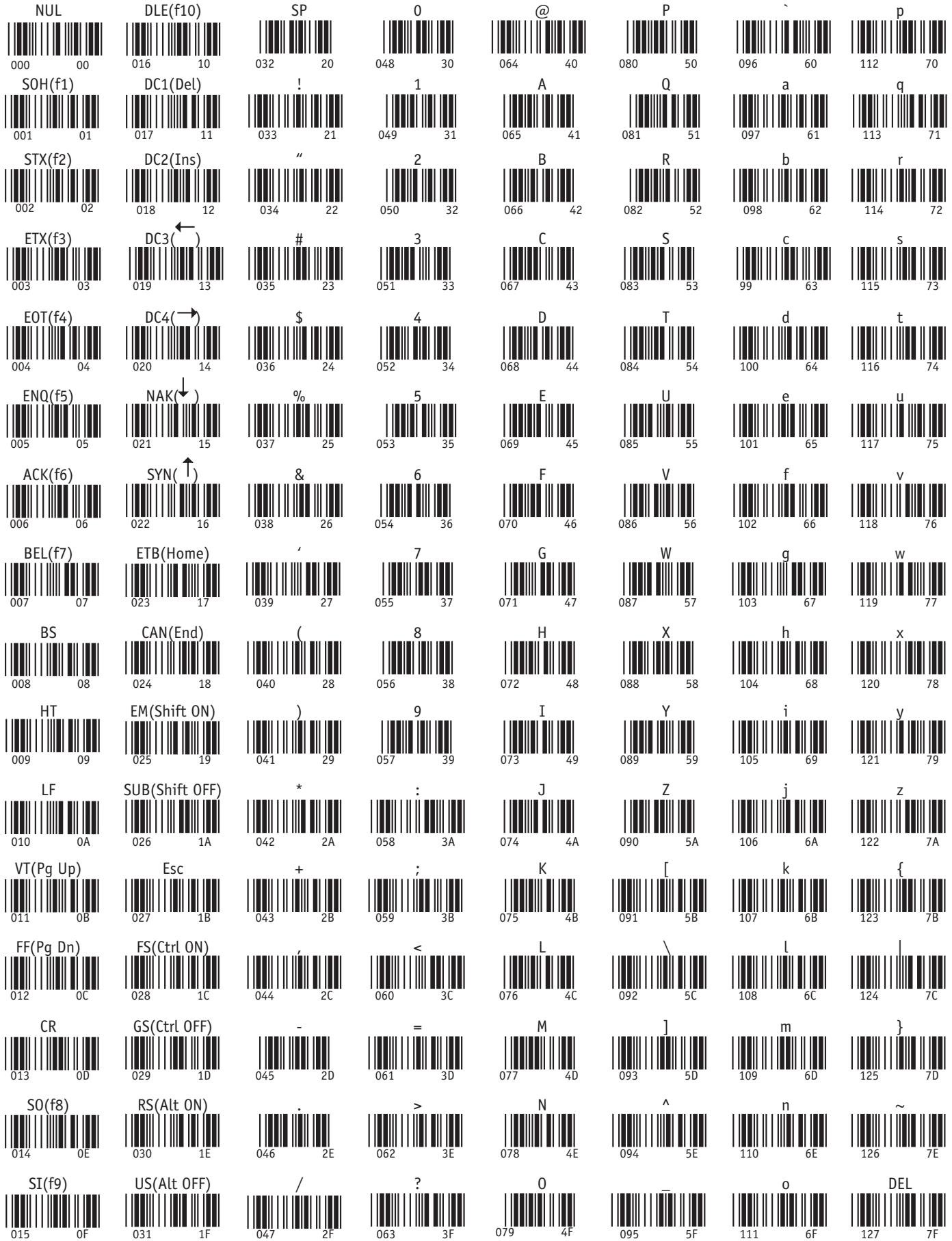